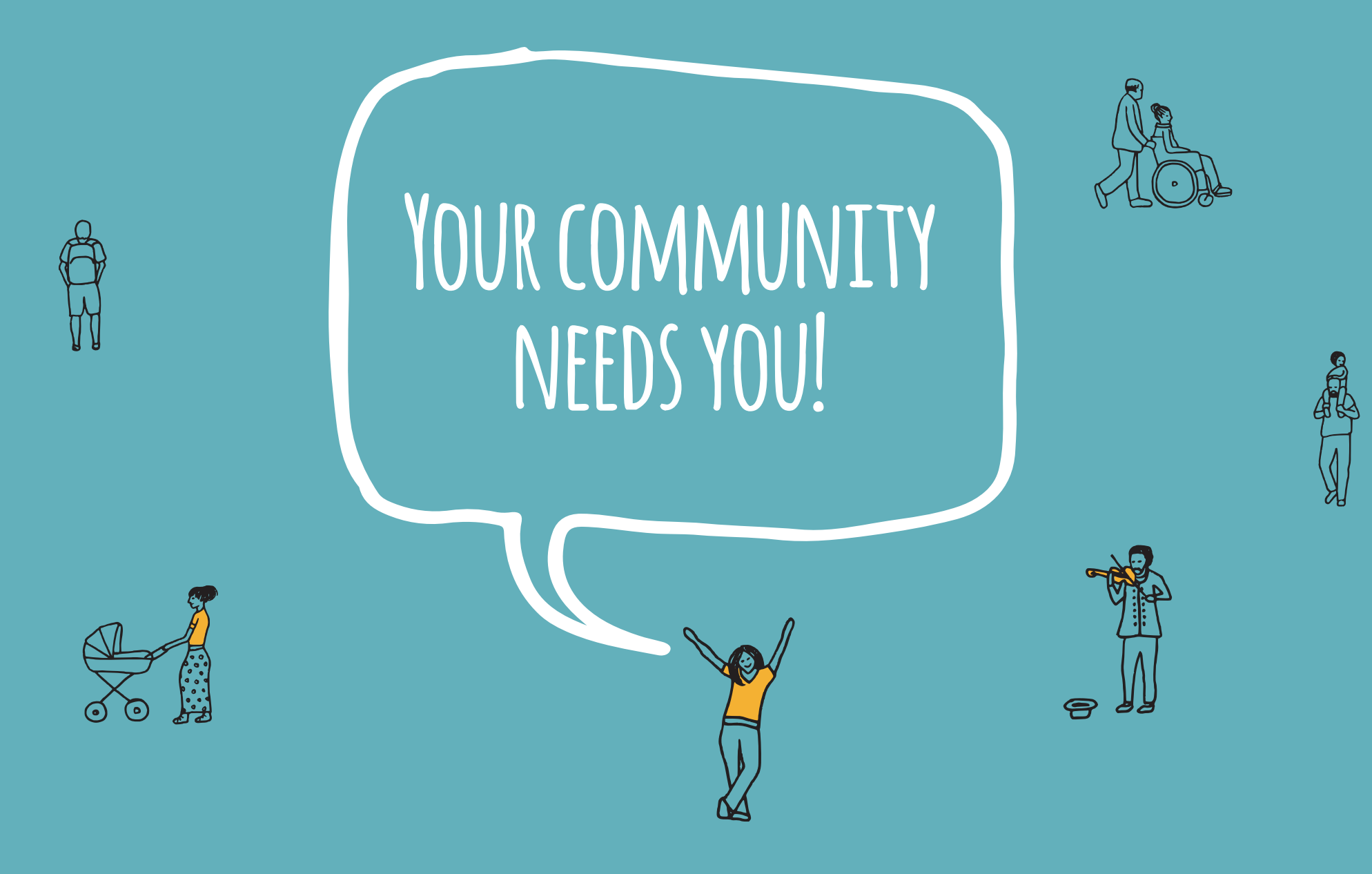

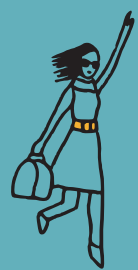

ENJOY SPENDING TIME WITH PEOPLE?

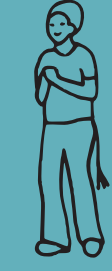

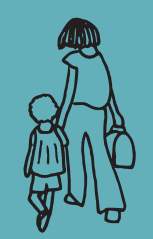

HAVE SKILLS TO SHARE?

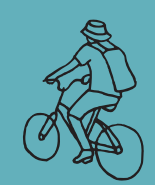

## LIKE HELPING OTHERS?

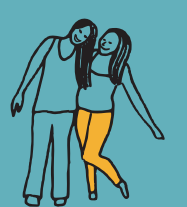

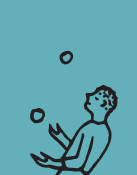

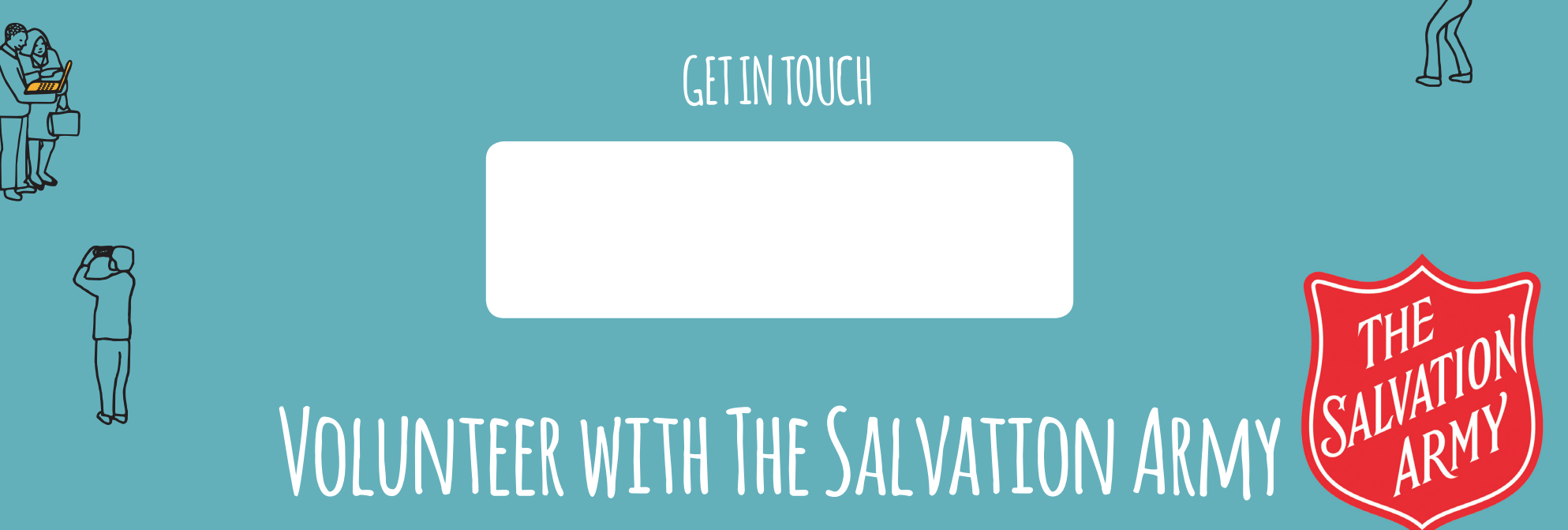